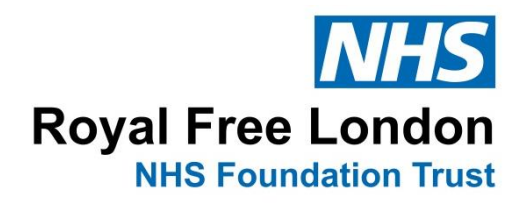

# **Information for patients and carers on how to make a video call**

# **Easy to read information about video appointments**

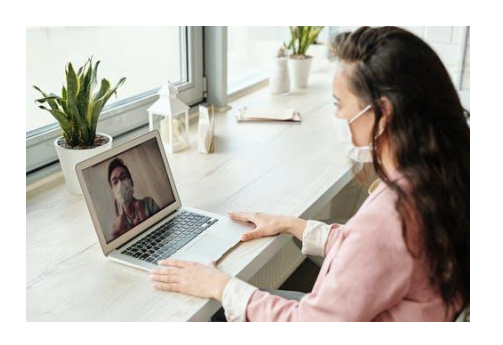

You have been offered a video appointment.

This is **instead of** visiting the hospital for your next appointment.

This leaflet will tell you how to make a

# **What do I need to make a video call?**

video call.

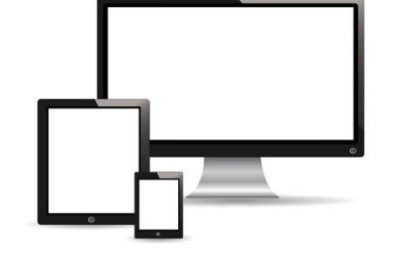

• A mobile phone, computer, laptop or tablet (for example, an iPad) that is less than three years old.

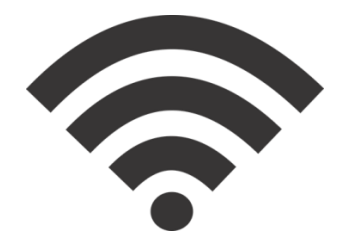

• A good internet connection.

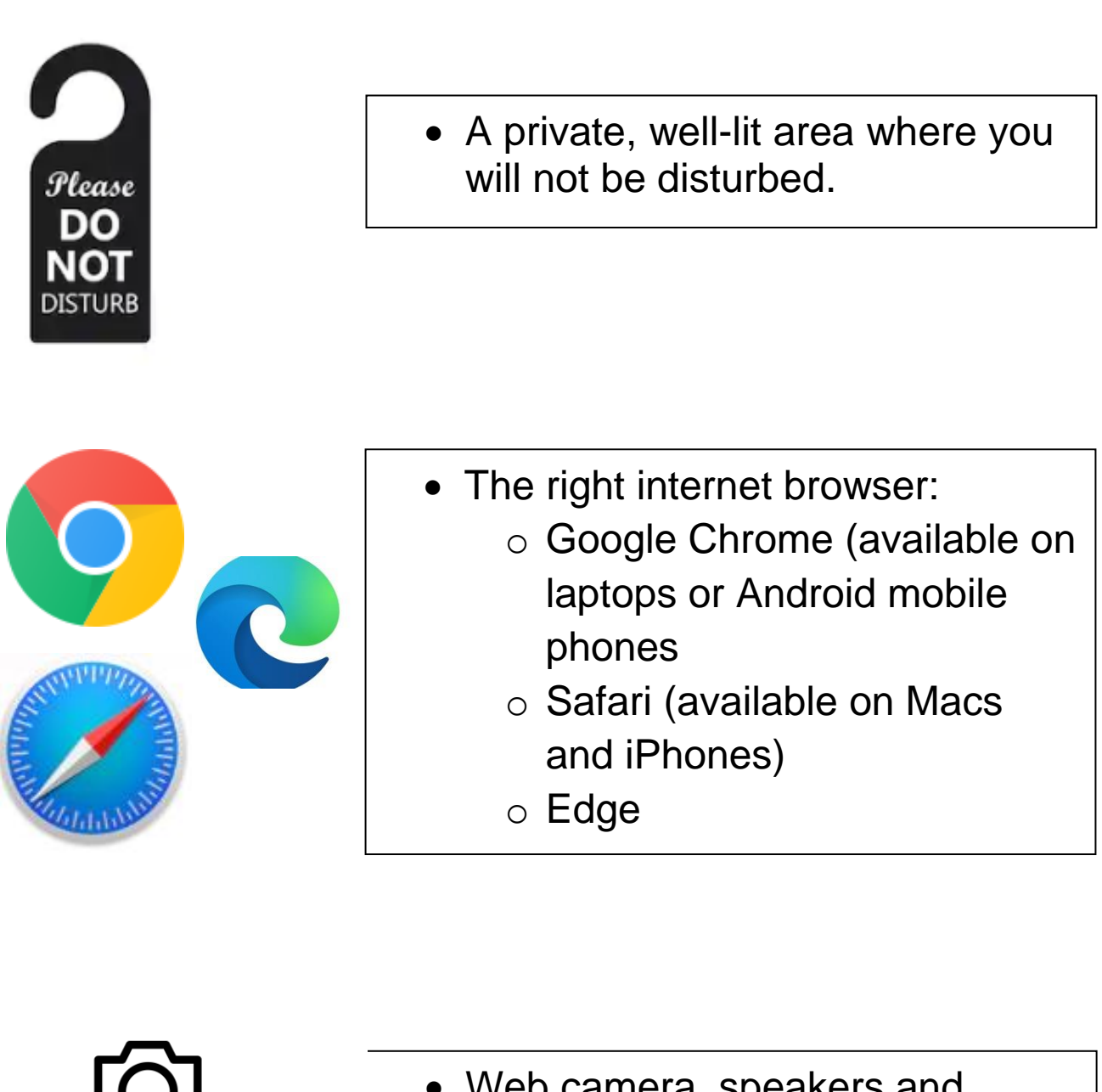

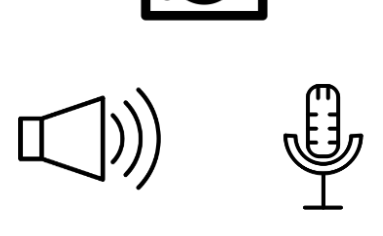

 Web camera, speakers and microphone – this will usually be part of your mobile phone or laptop.

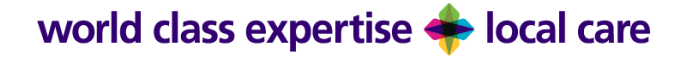

## **How will the appointment be arranged?**

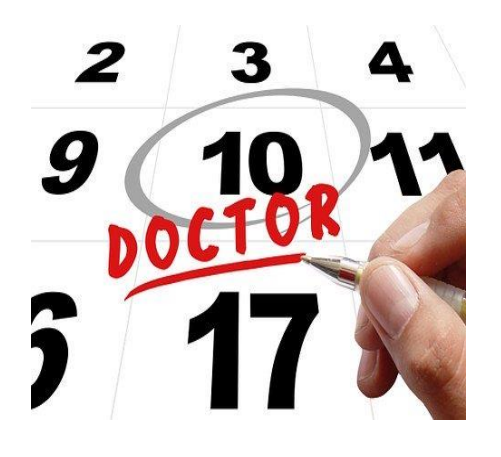

 Your appointment will be arranged as normal.

- 
- You will get a letter confirming the date and time. This will include a website link for you to click to attend your video appointment.

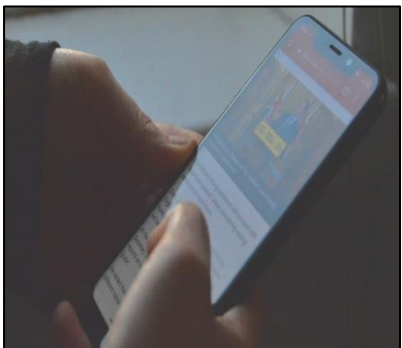

- Before your appointment, we will send you a text reminder.
- 

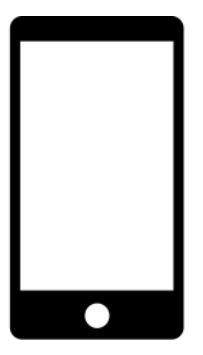

• This will also have the web link for you to click to join your video appointment – please try to join your appointment 10 minutes early.

# **What do I need to do before my appointment?**

#### Are you ready to make video calls?

Click the following button to test your device, connection, microphone, and web camera setup. Note: This test does not actually make a call.

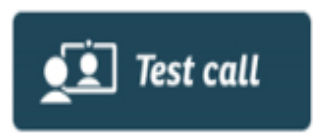

• Make a test call with the mobile phone or laptop you will be using for your appointment.

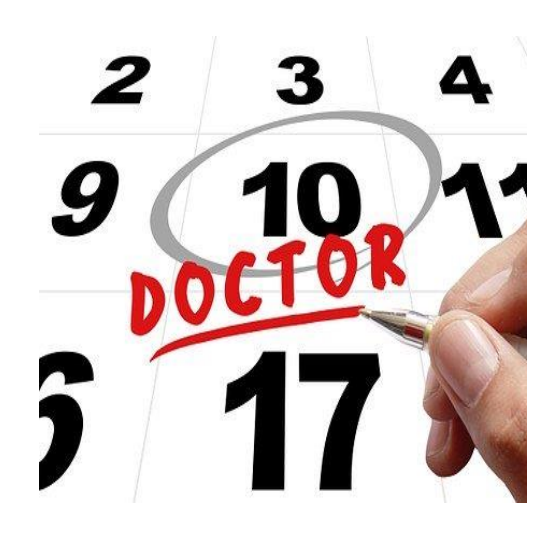

 Do this the day **before** your appointment.

world class expertise <>>> local care

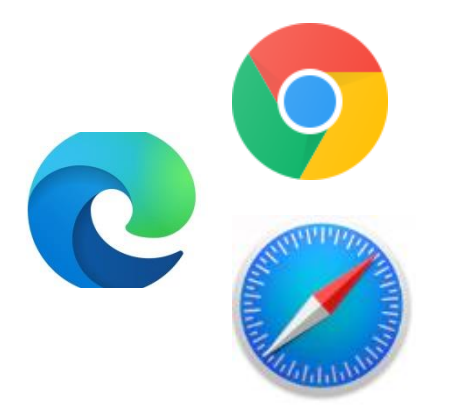

 Copy the link in your appointment letter into Google Chrome, Safari or Edge

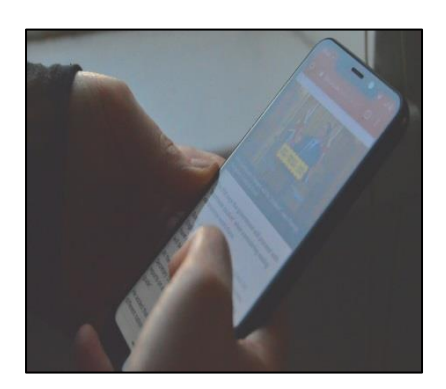

• If you have a text reminder, you can click on link the in the text and follow the text.

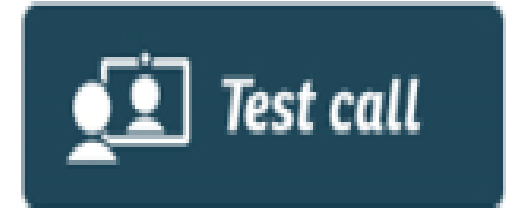

 Choose 'Test call' and follow the instructions on screen

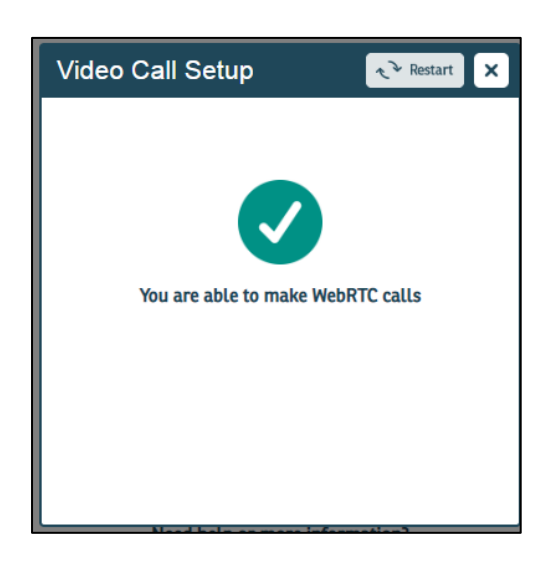

 At the end, it will tell you if you can make a call

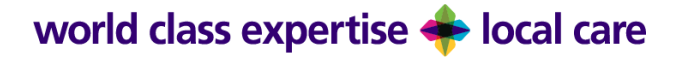

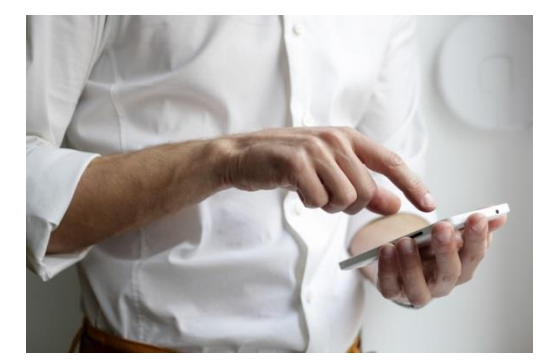

• Please find somewhere quiet and private.

# **What do I do at my appointment time?**

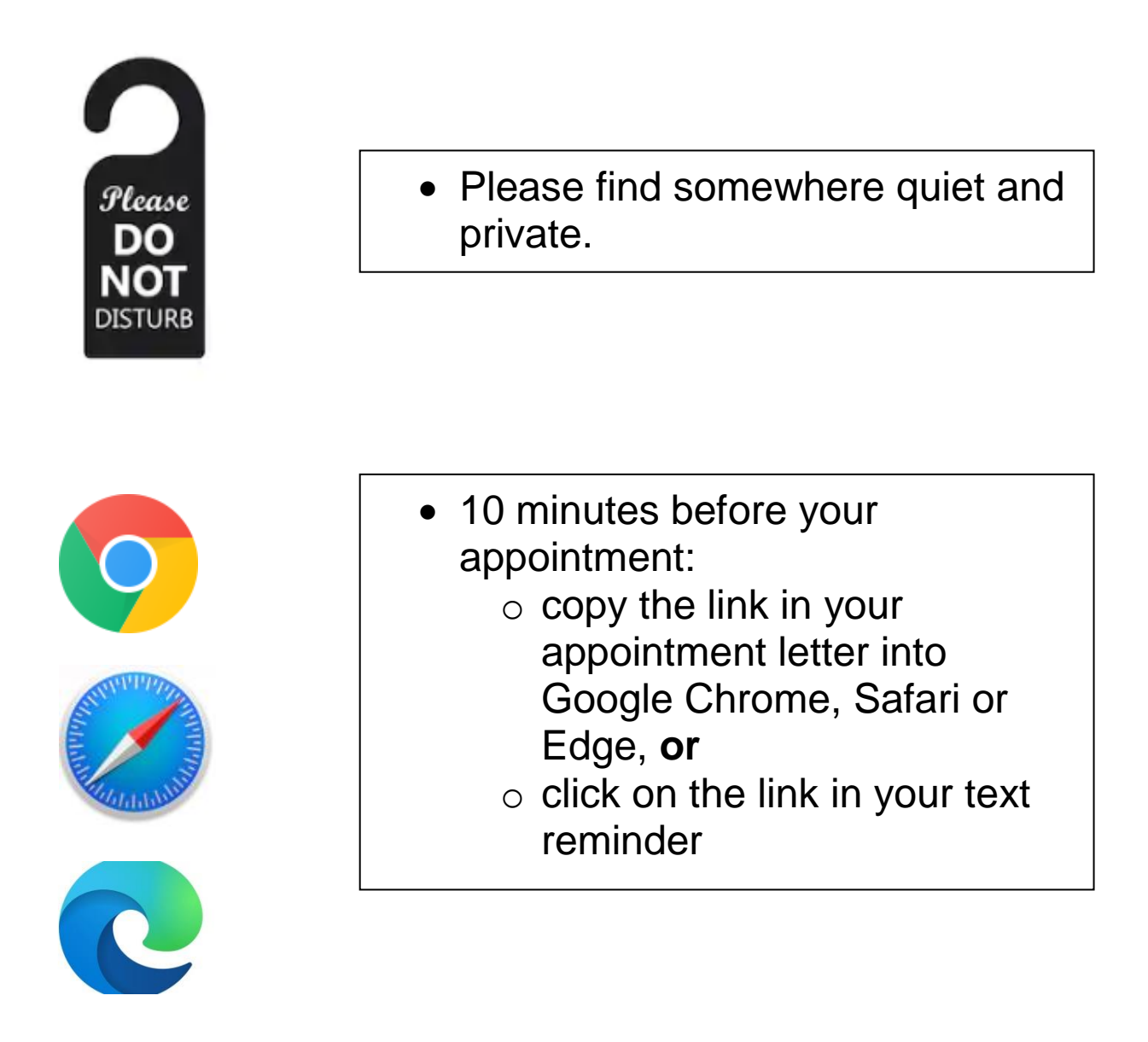

world class expertise <>>> local care

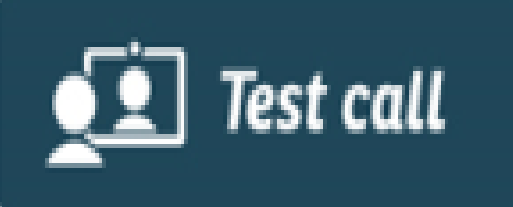

 Click on the 'Start Call' button and follow the

instructions on each

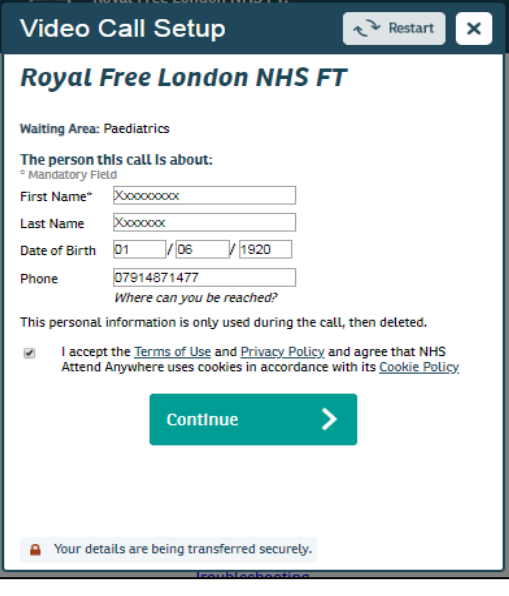

 You will then be asked to enter some personal information and clinic on the tick box to accept the terms of use.

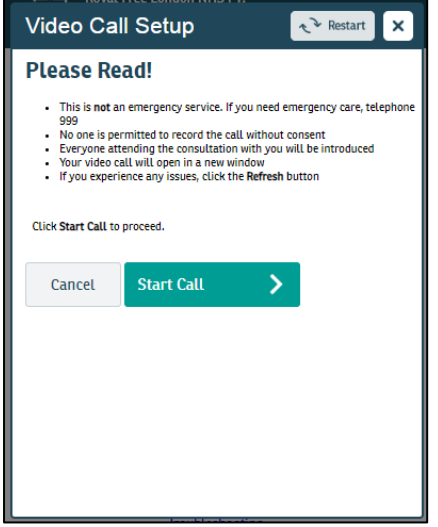

• In the next screen, click on the "Start" button.

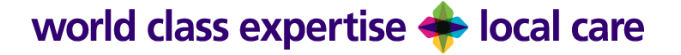

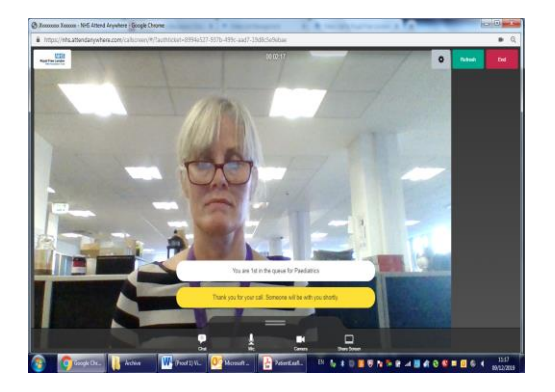

 You will then join the video appointment waiting room.

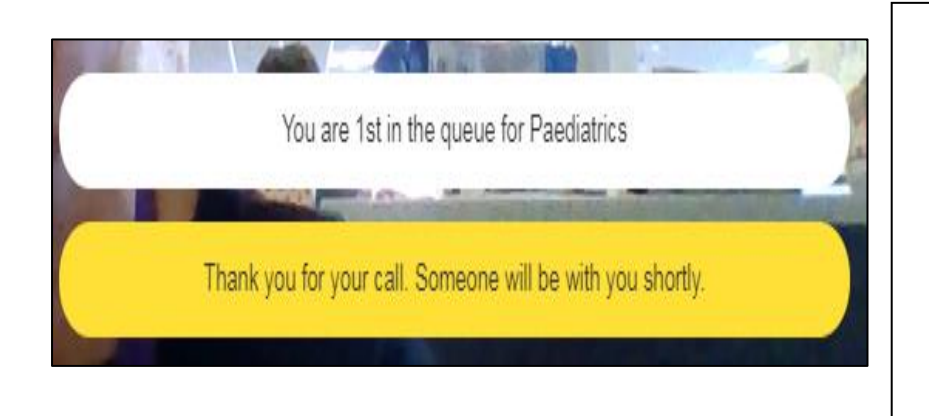

 You will see and hear the message **"Thank you for your video call. Someone should be with you shortly"**

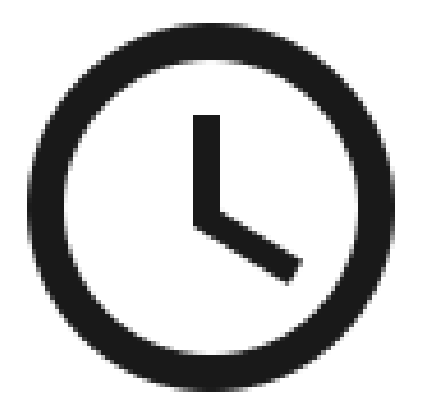

 Please wait for your doctor or nurse to join the video call.

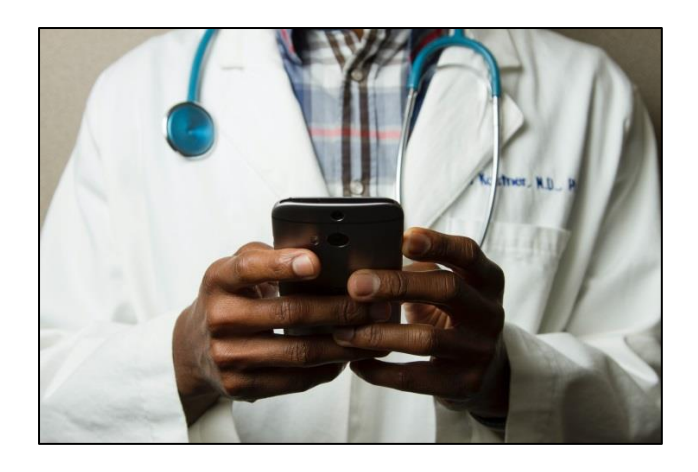

• If you doctor or nurse is very busy, the may be late. Please don't worry; they will the call when they can. This may take up to 40 minutes.

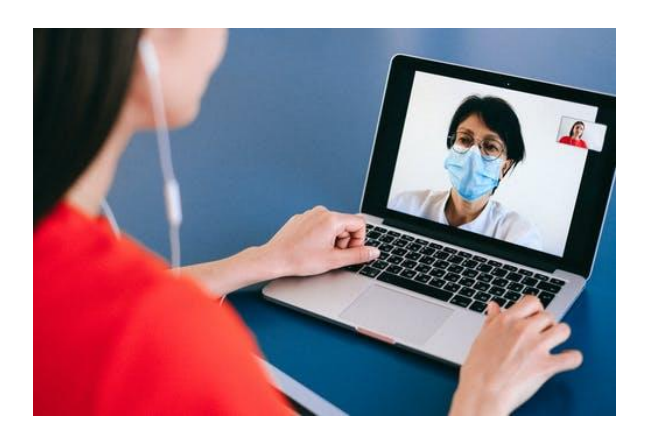

 When your doctor or nurse joins, they will introduce themselves and ask you for your name, date of birth and postcode.

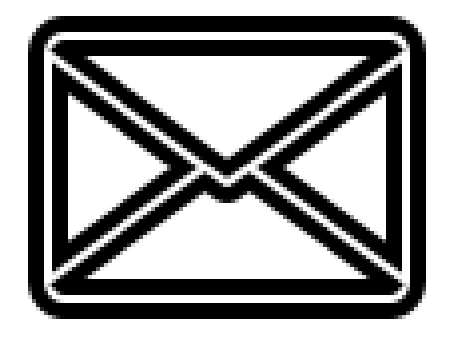

 After your appointment you doctor or nurse will send a letter to your GP and anyone else involved in your care. They will send you a copy.

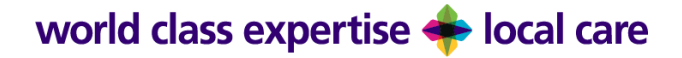

#### **How much will it cost me?**

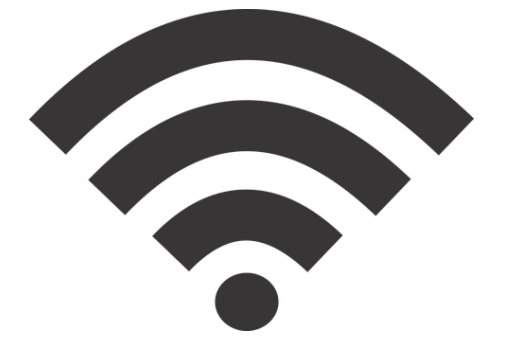

• Nothing if you use WiFi.

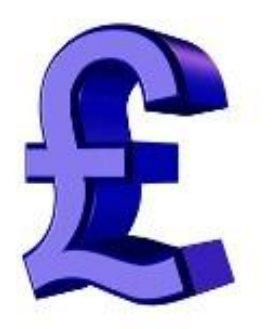

• If you use the internet on your phone, check your phone plan to make sure you have enough data.

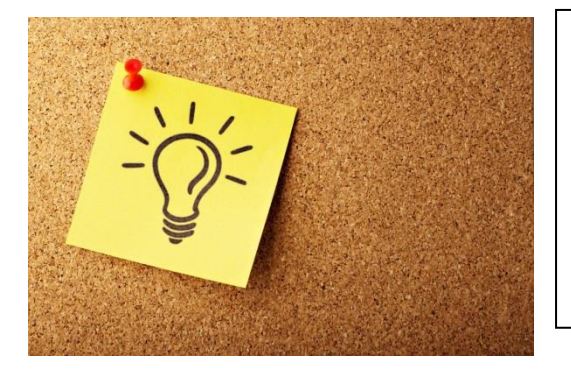

#### **Top tip**:

• If you can, connect to a home or work WiFi network to avoid using your mobile phone data.

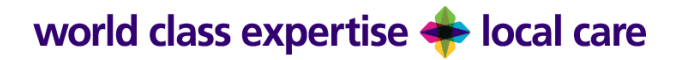

# **What if the video call doesn't work?**

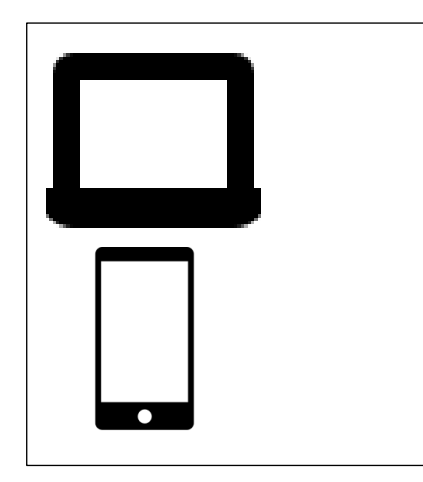

• If on the day the video call does not work, your doctor or nurse will telephone you if they can't find you in the video waiting room.

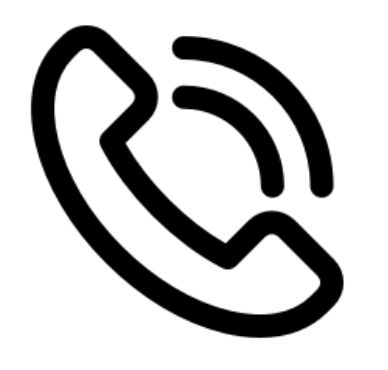

• If the quality of the call is not good enough (e.g. the sound or video does not work, or there is an echo) your doctor or nurse will call you instead.

# **Your feedback after the call**

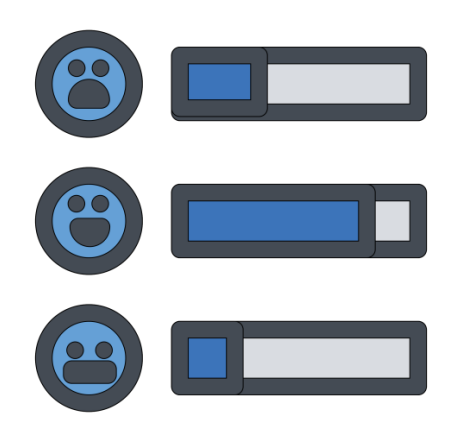

• We want to know if you found your video call as good as seeing your doctor or nurse in person.

world class expertise <>>> local care

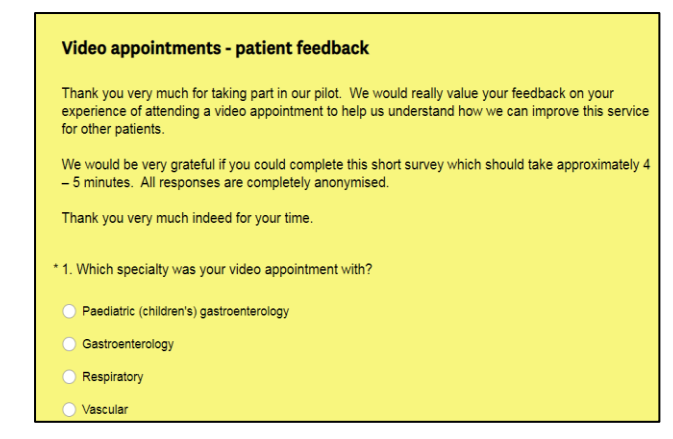

• After you end the call, you will be asked to complete an online survey to tell us what you thought about your video appointment.

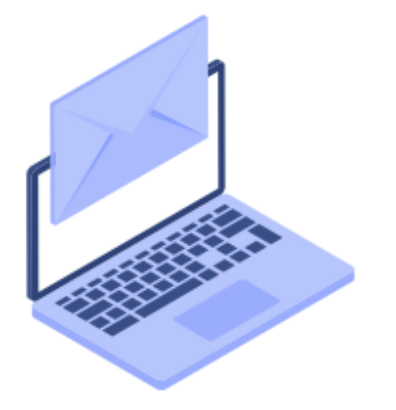

 You can also email your feedback to:

[rf.videoappointments@nhs.net.](mailto:rf.videoappointments@nhs.net)

## **More information**

For more information about video appointments at the Royal Free London, please visit our website: [www.royalfree.nhs.uk/video-appointments](http://www.royalfree.nhs.uk/video-appointments)

# **Your feedback**

If you have any feedback on this leaflet or for a list of references for it, please email: [rf.communications@nhs.net](mailto:rf.communications@nhs.net)

© Royal Free London NHS Foundation Trust Service: Out-patient improvement programme Version number: 1.ER Approval date: November 2020 Review date: November 2022 [www.royalfree.nhs.uk](http://www.royalfree.nhs.uk/)

world class expertise <a> local care